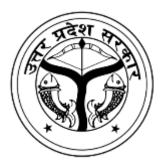

# National Education Policy-2020 Common Minimum Syllabus for all U.P. State Universities

Proposed Structure of Syllabus of

Bachelor of Arts in "Office Management & Secretarial Practice" (OM & SP)

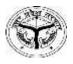

## National Education Policy-2020 Common Minimum Syllabus for all U.P. State Universities BA Syllabus

Subject: "Office Management & Secretarial Practice" (OM & SP)

| Name                                                             | Designation                    | Affiliation                             |
|------------------------------------------------------------------|--------------------------------|-----------------------------------------|
| Steering Committee                                               |                                |                                         |
| Mrs. Monika S. Garg, (I.A.S.),<br>Chairperson Steering Committee | Additional Chief Secretary     | Dept. of Higher Education U.P., Lucknow |
| Prof. Poonam Tandan                                              | Professor, Dept. of Physics    | Lucknow University, U.P.                |
| Prof. Hare Krishna                                               | Professor, Dept. of Statistics | CCS University Meerut, U.P.             |
| Dr. Dinesh C. Sharma                                             | Associate Professor            | K.M. Govt. Girls P.G. College Badalpur, |
|                                                                  |                                | G.B. Nagar, U.P.                        |
| <b>Supervisory Committee - A</b>                                 | rts and Humanities Stream      |                                         |
| Prof. Divya Nath                                                 | Principal                      | K.M. Govt. Girls P.G. College Badalpur, |
|                                                                  |                                | G.B. Nagar, U.P.                        |
| Prof. Ajay Pratap Singh                                          | Dean, Faculty of Arts          | Dr. Ram Manohar Lohiya University,      |
|                                                                  |                                | Ayodhya                                 |
| Dr. Nitu Singh                                                   | Associate Professor            | HNB Govt P.G College Prayagaraj         |
| Dr. Kishor Kumar                                                 | Associate Professor            | K.M. Govt. Girls P.G. College Badalpur, |
|                                                                  |                                | G.B. Nagar, U.P.                        |
| Dr. Shweta Pandey                                                | Assistant Professor            | Bundelkhand University, Jhansi          |

### Syllabus Developed by:

| S.N. | Name              | Designation                                       | Department                                        | College                                                     |
|------|-------------------|---------------------------------------------------|---------------------------------------------------|-------------------------------------------------------------|
| 01.  | Dr. K. K. Agarwal | Professor<br>&<br>Former Director, Dean &<br>Head | Faculty of<br>Commerce &<br>Management<br>Studies | Mahatma Gandhi Kashi<br>Vidyapith, Varanasi (U P)<br>221002 |
| 02.  | Ayush Kumar       | Assistant Professor                               | Faculty of<br>Commerce &<br>Management<br>Studies | Mahatma Gandhi Kashi<br>Vidyapith, Varanasi (U P)<br>221002 |

## Bachelor of Art in "Office Management & Secretarial Practice" (OM & SP)

The Course is designed for the students pursuing graduation with Office Management & Secretarial Practice in regular mode. The programme aim to enhance Office Management skills and secretarial skills amongst the learners along with ability to manage the official administration in an effective and efficient way. It aims to develop various attributes among the students about inter and intra official transactions. The objective is to nurture among student a view point of understanding, analyzing and exploring files management. A candidate will be trained on Professional Skill, Professional Knowledge and Employability Skill related to job role. This under graduate programme will have 13 courses in 6 Semesters in 3 years In the Fifth and Sixth Semester it is proposed to have Dissertation/Project keeping in the spirit of the New Education Policy 2020 to introduce research at the graduation level. The structure of syllabus is based on the template of UGC proposed for the CBCS for undergraduates in Office Management & Secretarial Practice (Regular).

# Programme Specific Outcomes (PSOs)- Student after completing graduation will be able to learn-

| PSO 1:         | understand office Management, office automation, space management, workplace       |
|----------------|------------------------------------------------------------------------------------|
|                | Environment                                                                        |
| <b>PSO 2</b> : | understand the procedures of mailing as well as record management                  |
| PSO 3:         | understand the budgets and audit system in the Office                              |
| PSO 4:         | understand and acquire the skills for secretarial functions and proceedings of     |
|                | official meetings.                                                                 |
| PSO 5:         | acquire the knowledge of banking system and official terms to be used in Office    |
| PSO 6:         | understand the fundamentals of computer for office management.                     |
| PSO 7:         | get the proficiency of Typing on Computer through Touch methods                    |
| <b>PSO 8</b> : | prepare letters etc. with proper formatting and styles                             |
| PSO 9:         | prepare pay-roll and employee data base etc.                                       |
| PSO 10:        | get dictation of unseen passages and also be eligible to compete in the job market |
|                | for secretarial jobs of personal secretary, office executives and office managers. |
| PSO 11:        | get proficiency in Office Management and Secretarial Practice skills using IT in   |
|                | their jobs.                                                                        |
| PSO 12:        | use practical approach in understanding of office systems and procedures with      |
|                | industry interface.                                                                |
| PSO 13:        | discharge secretarial jobs with industry interface and improve their writing,      |
|                | reading and translation of shorthand scripts through Office Management and         |
|                | Secretarial Practices.                                                             |
| PSO 14:        | learn to write business communication instruments like memorandum, minutes etc.    |
| PSO 15:        | write business reports and make presentations                                      |

## List of all Papers in all Six semesters

| Year | Sem-<br>ester | Course<br>Code | Paper Title                                            | Theory/<br>Practical | Credits | Av                                     | Award                                                  |                  |
|------|---------------|----------------|--------------------------------------------------------|----------------------|---------|----------------------------------------|--------------------------------------------------------|------------------|
|      | Ι             | A350101T       | Office Management                                      | Theory               | 6       | Certi<br>0<br>Man                      | Dij                                                    |                  |
| 1    | Π             | A350201T       | Principles of<br>Management                            | Theory               | 6       | Certificate in<br>Office<br>Management | Diploma in Office Management &<br>Secretarial Practice |                  |
|      | III           | A350301T       | Computer Applications<br>and Information<br>Technology | Theory               | 4       |                                        | a in Office Manage<br>Secretarial Practice             |                  |
| 2    |               | A350302P       | Computer Lab Work                                      | Practical            | 2       |                                        | actic                                                  |                  |
|      | IV            | A350401T       | Secretarial Practice and<br>Business Communication     | Theory               | 4       |                                        | ement<br>'e                                            | Bac              |
|      |               | A350402P       | Computer Aided Official<br>Writing                     | Practical            | 2       |                                        | &                                                      | Bachelor of Arts |
|      |               | A350501T       | Shorthand and<br>Stenography                           | Theory               | 4       |                                        |                                                        | of Ar            |
|      | V             | A350502T       | Book-Keeping and<br>Accountancy                        | Theory               | 4       |                                        |                                                        | S                |
| 3    |               | A350503P       | Shorthand and<br>Typewriting                           | Practical            | 2       |                                        |                                                        |                  |
|      |               | A350504R       | Project Work                                           | Project              | 3       |                                        |                                                        |                  |
|      |               | A350601T       | Mercantile Law                                         | Theory               | 5       |                                        |                                                        |                  |
|      | VI            | A350602T       | Public Relation                                        | Theory               | 5       |                                        |                                                        |                  |
|      |               | A350603R       | Dissertation / Project                                 | Project              | 3       |                                        |                                                        |                  |

## Semester-wise Titles of the Papers in Office Management & Secretarial Practice

## Syllabus is developed by:

| Sl.<br>No. | Name of Experts   | Designation                                       | Department                                        | College/University                                          |
|------------|-------------------|---------------------------------------------------|---------------------------------------------------|-------------------------------------------------------------|
| 01.        | Dr. K. K. Agarwal | Professor<br>&<br>Former Director,<br>Dean & Head | Faculty of<br>Commerce &<br>Management<br>Studies | Mahatma Gandhi Kashi<br>Vidyapith, Varanasi (U P)<br>221002 |
| 02.        | Ayush Kumar       | Assistant<br>Professor                            | Faculty of<br>Commerce &<br>Management<br>Studies | Mahatma Gandhi Kashi<br>Vidyapith, Varanasi (U P)<br>221002 |

|                                                            | BA 1 <sup>st</sup> Year                                                                                                    | (1 <sup>st</sup> Sen<br>neory                            | nester)                                                                                       |                            |  |
|------------------------------------------------------------|----------------------------------------------------------------------------------------------------|----------------------------------------------------------|-----------------------------------------------------------------------------------------------|----------------------------|--|
|                                                            | ogramme /Class: Year: I                                                                                                    |                                                          | Semester: First                                                                               |                            |  |
|                                                            | Subject: Office Management &                                                                                                    | & Secretar                                               | ial Practice (OM & SP)                                                                        | )                          |  |
| Course                                                     | Code: A350101T Course Title: C                                                                                                    | OFFICE MA                                                | NAGEMENT                                                                                      |                            |  |
| <ul> <li>C(</li> <li>C(</li> <li>C(</li> <li>C(</li> </ul> | <ul> <li>appleting the course, the student shall be</li> <li>appleting the course, the student shall be</li> <li>appleting the course, the student shall be</li> <li>and erstand office Management, off</li> <li>environment</li> <li>appleting the procedures of mailing</li> <li>appleting and acquire the skills for</li> <li>appletings</li> <li>acquire the knowledge of banking s</li> </ul> | ice automating as well as<br>vstem in the or secretarial | record management<br>Office<br>functions and proceedings of<br>fficial terms to be used in Of | f official                 |  |
|                                                            | Credits: 6                                                                                                    |                                                          | Core Compulsory                                                                               |                            |  |
|                                                            | Max. Marks: 25+75                                                                                                    |                                                          | Min. Passing Marks: 40                                                                        |                            |  |
|                                                            | Total No. of Lectures=90                                                                                                    | ) (in hours pe                                           | er week): <b>L- 6/w</b>                                                                       |                            |  |
| Unit                                                       | Το                                                                                                    | opics                                                    |                                                                                               | Total<br>No. of<br>Lecture |  |
|                                                            | Pa                                                                                                    | rt I                                                     |                                                                                               |                            |  |
| I                                                          | <b>Introduction</b> : Office and Office Management – Meaning of office, function of Office, Primary and Administrative Functions, Importance of office. Relation of Office with other departments of Business Organization. Concept of                                                                                                    |                                                          |                                                                                               |                            |  |
| II                                                         | <b>Filing and Indexing:</b> Meaning and Filing System. Centralized and Decenand types of Indexing used in the Busi                                                                                                    | ntralized Fili                                           | ing System. Meaning, Need                                                                     |                            |  |
| III                                                        | Office Forms: Meaning and types o<br>advantages, forms controls, objective<br>Designing and Specimens of forms use                                                                                                    | f forms used<br>es, form Des                             | d in Business Organization,                                                                   |                            |  |
| IV                                                         | Office Record Management: Mea<br>management, Principles of Record Ma<br>a Business Organization, Centralization                                                                                                    | nagement an<br>n vs Decentra                             | nd types of records kept in                                                                   | 12                         |  |
|                                                            | Part<br>Measurement of Office Work: Impo                                                                                                    |                                                          | ose difficulty in measuring                                                                   |                            |  |
| V                                                          | office work. Different ways of mea<br>benefits of Work Standards. Technique<br>Meaning, need, types of office man<br>Manuals.                                                                                                    | asurement, setting                                       | setting of Work Standards, standards. Office Manuals –                                        | 11                         |  |
| VI                                                         | Modern Office Machines & Eq<br>importance of Office automation, obje                                                                                                    | -                                                        |                                                                                               |                            |  |

|        | - Printers, Scanner, Fax Machines, Personal Computers, Photocopier, Calling                                                                               |          |
|--------|----------------------------------------------------------------------------------------------------|----------|
|        | Bell, Telephones, Mobile Phones, Video Conferencing, CCTV Camera,                                                                                         |          |
|        | Biometric Attendance Machines.                                                                                                    |          |
|        | <b>Office Location and Layout:</b> Tools for planning, Office Layout, concept of Open Office, Back Office, Front Office, use of Modular Office Furniture, |          |
| VII    | Emerging Office concepts (Green Office Building, Work at Home, Flexible                                                                                   | 11       |
|        | Office hours etc.), factors affecting choice of Office Location and working                                                                               |          |
|        | Environment.                                                                                                    |          |
|        | Office Safety and Security: Office Safety and Security – Meaning, importance                                                                              |          |
| VIII   | of office Safety, Safety Hazards and steps to improve Office Safety. Security                                                                             | 10       |
|        | Hazards and steps to Improve Office Security.                                                                                                    |          |
|        | ENCES:                                                                                                    |          |
|        | hhabra, T.N., Modern Business Organisation, New Delhi, DhanpatRai& Sons.                                                                                  |          |
|        | uggal, Balraj, Office Management and Commercial Correspondence, Kitab M                                                                                   | ahal,    |
|        | ew Delhi.                                                                                                    |          |
|        | K. Ghosh, Office Management, Sultan Chand & Sons. New Delhi                                                                                               |          |
|        | .K. Chopra, Office Management, Himalaya Publishing House                                                                                                  |          |
|        | hatia, R.C. Office Management - Galgotia Publishers, New Delhi.                                                                                           |          |
|        | hopra R. K., Office Management, Himalaya Publishing House.                                                                                                |          |
|        | hosh, P. K. Office Management, Sultan Chand & Sons, New Delhi                                                                                             |          |
|        | rishnamurty S., Office Management, S. Chand Publications.                                                                                                 | Jalh:    |
|        | illai, R.S.N and Bagavathi, Office Management, S. Chand & Company Ltd, New I hrama and Gupta, Office Organisation and Management, Kalyani Publications.   | Jenn     |
|        | and Gupta, Office Organisation and Management, Karyani Publications.<br>ain, Pankaj, Karyalay Prabandh, Sanjay Publication ( <i>Hindi</i> )               |          |
|        | pupta, Sanjay, Karyalay Prabandh, SBPD Publication ( <i>Hindi</i> )                                                                                       |          |
|        | ahay, I. M., Aadhunik Karyalay Prabandh, Sahitya Bhawan Publication, Agra ( <i>Hi</i>                                                                     | ndi)     |
|        | ed Continuous Evaluation Methods:                                                                                                    | nut)     |
|        | nent / Test / Quiz (MCQ) / Seminar/ Presentations/ Research orientation of studer                                                                         | nts      |
| Sugges | ted equivalent online: Swayam                                                                                                    |          |
| Course | <b>Prerequisites:</b> To study this course, the student's eligibility is 10+2 with any                                                                    | y subjec |

|                                 | BA 1 <sup>st</sup> Year (2<br>The                                                                                                    |                                                                                          | ester)                                                                                          |                             |
|---------------------------------|----------------------------------------------------------------------------------------------------|------------------------------------------------------------------------------------------|-------------------------------------------------------------------------------------------------|-----------------------------|
|                                 | ogramme /Class:<br>Certificate/ BA Year: Fi                                                                                                    | - <b>i</b>                                                                               | Semester: Secon                                                                                 | d                           |
|                                 | Subject: Office Management &                                                                                                    | Secretaria                                                                               | al Practice (OM & S                                                                             | P)                          |
| Course                          | Code: A350201T Course Title: Pl                                                                                                    | RINCIPLES                                                                                | S OF MANAGEMENT                                                                                 |                             |
| • C<br>• C<br>• C<br>• C<br>• C | npleting the course, the student shall be<br>201: Understand the concepts related to<br>202: Demonstrate the roles, skills and fu<br>203: Analyze effective application of n<br>rganizational problems and develop opti<br>204: Understand the complexities assoc<br>ne organizations and integrate the learnin<br>25: Demonstrate the ability to directing, lear<br>Credits: 6 | Business.<br>Inctions of m<br>nanagement<br>imal manage<br>iated with m<br>ng in handlin | knowledge to diagnose a<br>rial decisions.<br>nanagement of human res<br>og these complexities. |                             |
|                                 |                                                                                                    |                                                                                          | 1 0                                                                                             |                             |
|                                 | Max. Marks: 25+75                                                                                                    |                                                                                          | Min. Passing Marks: 40                                                                          |                             |
|                                 | Total No. of Lectures=90 (                                                                                                    | (in hours per                                                                            | week): L- 6/w                                                                                   |                             |
| Unit                            | Topics                                                                                                    |                                                                                          |                                                                                                 | Total<br>No. of<br>Lectures |
|                                 | Par                                                                                                    | t I                                                                                      |                                                                                                 |                             |
| I                               | Business Organization: Introduction<br>organizations.<br>Management: Concept, Management<br>Profession, Management Vs. Adm<br>Managerial roles & skills, Levels of m<br>in management                                                                                                    | : Art and Sc<br>ninistration,                                                            | cience, Management as a<br>Management Process,                                                  | 12                          |
| II                              | <b>Evolution of Management:</b> Indian Management System- Vedic Approach,<br>Taylor and Scientific Management, Fayol's Administrative Management                                                                                                    |                                                                                          |                                                                                                 | 10                          |
| III                             | <b>Planning:</b> Nature, objectives and put<br>types of planning, Setting Objectives<br>and Techniques, Decision making step                                                                                                    | rpose of plan<br>, Planning p<br>os and proces                                           | premises, Planning Tools<br>ss, MBO.                                                            |                             |
| IV                              | Organising: Concept, Nature, Proces<br>Responsibility Relationships: Cent<br>Departmentation; Organizational Struct                                                                                                    | tralization a cture- Forms                                                               | and Decentralization;                                                                           | 12                          |
|                                 | Part 3                                                                                                    |                                                                                          | ed in Staffing Overview                                                                         |                             |
| V                               | <b>Staffing:</b> Concept; Staffing Process - of - Manpower Planning, Job Design, Development, Performance Appraisal.                                                                                                    | Recruitment                                                                              | _                                                                                               | 11                          |
| VI                              | <b>Directing</b> : Nature, Significance, P<br>Supervision, Order and Instructions.<br><b>Motivation:</b> Concept, Importance The                                                                                                    | Principles, 7                                                                            |                                                                                                 | 12                          |

| 1                        |                                                                                                    |       |
|--------------------------|----------------------------------------------------------------------------------------------------|-------|
|                          |                                                                                                    |       |
| VII                      | <b>Leadership-</b> Concept and Leadership styles, Likert's Four System of<br>Leadership. <b>Communication-</b> Nature, Process and Barriers of Effective<br>Communication. <b>Management of Change:</b> Concept, Nature and Process of<br>Planned Change, Resistance to Change. | 12    |
| VIII                     | <b>Controlling:</b> Importance, Concept and Process, Effective Control System.<br>Techniques of Control- budgetary and non-budgetary control techniques, use<br>of Computers and IT in Management control.                                                                      | 11    |
| REFEI                    | RENCES:                                                                                                    |       |
|                          | Koontz, H, & Weihrich, H., Essentials of Management: An International Perspect (8th ed.), Tata McGraw Hills, New Delhi.                                                                                                    | tive  |
| 2.                       | <i>Ghuman, K &amp; Aswathapa, K.</i> , Management concepts and cases (10th ed.), T McGraw Hills, New Delhi.                                                                                                    | Tata  |
|                          | Gupta, C.B., Management- Theory and Practices, S. Chand, New Delhi.                                                                                                    |       |
|                          | <i>Telsan, M.T.</i> , Industrial and Business Management, (4th ed.), S. Chand, New Delli.                                                                                                    | lhi   |
|                          | Sherlekar, S.A. and Sherlekar, V.S, "Modern Business Organization & Managem                                                                                                    |       |
| 6.                       | Systems Approach Mumbai", Himalaya Publishing House<br>Gupta, R.C., "Vyavasayik Prabandha Ke Siddhant" Sahitya Bhawan Publicati                                                                                                    |       |
|                          | Agra(Hindi)                                                                                                    |       |
|                          | Agarwal, R.C., Gupta, Sanjay, "Prabandha Ke Siddhant" SBPD Publication (Hin                                                                                                    | ndi)  |
| 8.                       | Saksena, S. C., Prabandh ke Siddhant, Sahitya Bhawan Publications (Hindi)                                                                                                    |       |
| ~~                       | ted Continuous Evaluation Methods:<br>nment / Test / Quiz (MCQ) / Seminar/ Presentations/ Research orientation of stud                                                                                                    | lents |
| Sugges                   | sted equivalent online: Swayam                                                                                                    |       |
| <b>Course</b><br>subject | e <b>Prerequisites:</b> To study this course, the student's eligibility is 10+2 with an                                                                                                    | ıy    |

|         | B                                                                                                    | BA 2 <sup>nd</sup> Year (<br>The                                                                                                    |                                       | nester)                                                                                                    |         |  |  |
|---------|----------------------------------------------------------------------------------------------------|----------------------------------------------------------------------------------------------------|---------------------------------------|----------------------------------------------------------------------------------------------------|---------|--|--|
| ]       | Programme /Class:<br><b>Diploma/ BA</b>                                                                                                    | Year: Sec                                                                                                    | •                                     | Semester: Third                                                                                                    | 1       |  |  |
|         | Subject: Office Management & Secretarial Practice (OM & SP)                                                                                                    |                                                                                                    |                                       |                                                                                                    |         |  |  |
| Cours   | se Code: A350301T                                                                                                    |                                                                                                    |                                       | APPLICATIONS AND<br>ION TECHNOLOGY                                                                                    |         |  |  |
| • • • • | CO5: learn the latest us                                                                                                    | ndamentals of comp<br>ternet Technologies<br>ands in Information<br>ation about the increase<br>e of e-commerce an                                                                                                    | outer.<br>Technology<br>easing role c | of computer in office manag<br>system.                                                                                | gement. |  |  |
|         | Credits: 4                                                                                                    |                                                                                                    |                                       | Core Compulsory                                                                                                    |         |  |  |
|         | Max. Marks: 2                                                                                                    | 5+75                                                                                                    |                                       | Min. Passing Marks: 40                                                                                                |         |  |  |
|         | Total N                                                                                                    | lo. of Lectures=60 (                                                                                                    | in hours per                          | week): <b>L- 4/w</b>                                                                                                  |         |  |  |
| Unit    | Topics                                                                                                    |                                                                                                    |                                       | Total<br>No. of<br>Lectures                                                                                           |         |  |  |
|         |                                                                                                    | Par                                                                                                    | t I                                   |                                                                                                    |         |  |  |
| Ι       | -                                                                                                    | erations of compute                                                                                                    | ers, charact                          | e, Elements of Computer<br>eristics and advantages of<br>omputers.                                                    |         |  |  |
| п       |                                                                                                    |                                                                                                    |                                       | classification by size: Mini ers, super computers.                                                                    | 5       |  |  |
| III     | scanner, MICR, OM<br>Visual Display Uni                                                                                                    | <ul> <li>Hardware: (a) Input devices - keyboard, printing devices, voice speech devices, scanner, MICR, OMR, Bar code reader, digital camera etc. (b) Output devices - Visual Display Unit, printers, plotters, scanners etc.(c) Storage Devices-Magnetic storage devices, Optical storage devices, Flash Memory etc.</li> </ul> |                                       |                                                                                                    |         |  |  |
| IV      | 5                                                                                                    | ourpose packaged s                                                                                                    | software an                           | its functions, <i>Application</i><br>d tailor made software,<br>assembler                                             | 7       |  |  |
|         |                                                                                                    | Part I                                                                                                    |                                       |                                                                                                    |         |  |  |
| v       | <ul> <li>Information Technology: Meaning and Concept of Information Technology,</li> <li>Communications Channels, Applications of Information Technology.</li> <li>Computer Networks: Overview of Computer Network, Types of computer networks (LAN, WAN and MAN), Network topologies.</li> </ul> |                                                                                                    |                                       |                                                                                                    |         |  |  |
| VI      | services over Interne<br>URL, Domain name                                                                                                    | t like WWW, FTP, '<br>s, Web Browsers,                                                                                                    | Telnet, Gop<br>Internet Pro           | nctioning of Internet, Basic<br>her etc., IP addresses, ISPs,<br>ptocols, Search engines, e-<br>oading from Internet. | 7       |  |  |
| VII     | on Business Models,                                                                                                    | Classification of E                                                                                                    | -Commerce                             | ns, Impact of E-Commerce<br>: B2B - B2C- C2B - C2C -<br>Organization Applications –                                   | 8       |  |  |

|         | E Marketing, E. Advanticing, E. Danking, Makila Commercia, E. Trading, E.                  |
|---------|--------------------------------------------------------------------------------------------|
|         | E-Marketing - E- Advertising - E-Banking - Mobile Commerce - E-Trading - E-                |
|         | Learning – E-Shopping.                                                                     |
|         | Electronic Payment Systems: Digital Currency - E-Cash & E-Cheque, E-                       |
| VIII    | Wallet, Credit Cards, Debit Cards and Other Innovative Payment Modes.                      |
| V 111   | Payment Gateway - Role and Functions, Electronic Fund Transfer (EFT) -                     |
|         | Advantages and Risks, Components of effective Electronic payment systems.                  |
| REFE    | RENCES:                                                                                    |
| 1.      | Sanjay Saxena, A First Course in Computers, Vikas Publishing House, New Delhi              |
| 2.      | Pradeep K. Sinha and Preeti Sinha, Foundation of Computing, , BPB, Publication.            |
| 3.      | Arora, Sumita, Computer Applications in Business, Dhanpat Rai & Co., New Delhi.            |
| 4.      | Bharihoka, Deepak, Fundaments of Information Technology, Excel Book, New Delhi             |
| 5.      | Rajaraman, V., Introduction to Information Technology, PHI. New Delhi                      |
| 6.      | R. Hunt, J. Shelley, Computers and Commonsense, Prentice Hall of India New Delhi           |
|         | Leon, M. Leon, Fundamentals of Information Technology, Leon Vikas, SoftwareManual          |
|         | P. T. Joseph S. J., E-Commerce: An Indian Perspective, PHI Learning Pvt. Ltd, (2012)       |
|         | Nidhi Dhawan, Introduction to E – Commerce, International Book House Pvt Ltd, (2012)       |
| 10.     | Pandey, Adesh K., "Concepts of E-Eommerce", S.K. Kataria & Sons                            |
|         | Jain, Dipali, "Vyawasay Me Computer Ke Anuprayog", Sahitya Bhawan Publication, Agra        |
|         | (Hindi)                                                                                    |
| Sugge   | ested Continuous Evaluation Methods:                                                       |
| 00      | nment / Test / Quiz (MCQ) / Seminar/ Presentations/ Research orientation of students       |
| 1 10018 |                                                                                            |
| Sugg    | ested equivalent online: Swayam                                                            |
|         |                                                                                            |
| Cour    | se Prerequisites: To study this course, the student's eligibility is 10+2 with any subject |
|         |                                                                                            |

|                                                       | BA 2 <sup>nd</sup> Year (3 <sup>rd</sup> Semester)<br>Practical                                                                                                    |                                                                                                    |                                                                          |                                                                                                    |         |  |
|-------------------------------------------------------|----------------------------------------------------------------------------------------------------|----------------------------------------------------------------------------------------------------|--------------------------------------------------------------------------|----------------------------------------------------------------------------------------------------|---------|--|
| Р                                                     | rogramme /Class:<br><b>Diploma/ BA</b>                                                                                                    | Year: Sec                                                                                                    | ond                                                                      | Semester: Third                                                                                                    | l       |  |
|                                                       | <b>.</b>                                                                                                    | Management &                                                                                                    | Secretaria                                                               | al Practice (OM & SP)                                                                                                    | )       |  |
| Course Code: A350302P Course Title: COMPUTER LAB WORK |                                                                                                    |                                                                                                    |                                                                          |                                                                                                    |         |  |
| • ((<br>• ()<br>• ()                                  | mpleting the course, th<br>CO1: understand the fur<br>CO2: learn the operatio<br>CO3: learn the operatio<br>CO4: provide an orienta<br>CO5: learn the creation                                                                                                    | ndamentals of comp<br>n of Spreadsheet<br>n of Word Processin<br>ation about the incre                                                   | outer.<br>ng<br>easing role o                                            | f computer in office manag<br>designing.                                                                                                    | gement. |  |
|                                                       | Credits: 2                                                                                                    |                                                                                                    |                                                                          | <b>Core Compulsory</b>                                                                                                    |         |  |
|                                                       | Max. Marks: 2                                                                                                    | 5+75                                                                                                    |                                                                          | Min. Passing Marks: 40                                                                                                    |         |  |
|                                                       | Total I                                                                                                    | No. of Lab Period=                                                                                                    | 30 (60 Hour                                                              | rs): <b>Prac 2/w</b>                                                                                                    |         |  |
| Unit                                                  | Topics                                                                                                    |                                                                                                    | No. of<br>Lab<br>Period                                                  |                                                                                                    |         |  |
|                                                       |                                                                                                    | ~                                                                                                    |                                                                          |                                                                                                    |         |  |
| I                                                     | Document, opening<br>difference between s<br>replacing text, forma<br>and alignment, bulle                                                                                                    | an existing docume<br>save and save as, se<br>atting text, checking<br>ets and numbering,                                                | ent/creating<br>electing tex<br>and correc<br>boarders, t                | Formatting and Printing<br>a new document. Saving,<br>t, editing text, finding and<br>ting spellings, justification<br>abs, paragraph formatting,<br>ol.                                                         | 0       |  |
| п                                                     | <ul> <li>page formatting, mail merge and use of smart art tool.</li> <li>Working with Slides in PowerPoint: Power Point formatting basics: Slide layouts, changing the background of the slides, applying design templates, changing the color schemes, font and formatting. Viewing a presentation: Normal view, Slide Sorter view, Notes page view, Slide Show view, Adding transition between slides, and adding animation in a slide, automatic slideshow. Working with Slides: Changing layout, duplicating a slide, hiding a slide, moving a slide, deleting a slide, inserting pictures into a slide, inserting word art into a slide, inserting auto shapes.</li> </ul> |                                                                                                    |                                                                          |                                                                                                    | 8       |  |
| III                                                   | E-mail: Anatomy o                                                                                                    | f e-mail, e-mail ad<br>files, opening attac                                                                                              |                                                                          | ng e-mail address, adding<br>naging an e-mail account,                                                                                                    | 5       |  |
| IV                                                    | Working with Spre<br>saving a workbook, e<br>data in a cell, selec<br>worksheets, imports<br>use of basic formula<br>types of data in Exc                                                                                                    | adsheet Software:<br>editing a workbook,<br>ting cells, moving<br>to spreadsheets, res<br>e in Excel, use of f<br>cel, using cell refere | inserting/de<br>data from<br>sizing rows/<br>unctions in<br>ences in a f | face, creating a workbook,<br>leting worksheets, entering<br>selected cells, rearranging<br>columns. creating a series,<br>Excel, formatting different<br>ormula, copying/moving a<br>Bar-chart etc. using chart | 9       |  |

#### **REFERENCES**:

- 1. Sanjay Saxena, A First Course in Computers, Vikas Publishing House, New Delhi
- 2. Pradeep K. Sinha and Preeti Sinha, Foundation of Computing, , BPB, Publication.
- 3. Arora, Sumita, Computer Applications in Business, Dhanpat Rai & Co., New Delhi.
- 4. Deepak Bharihoka, Fundaments of Information Technology, Excel Book, New Delhi
- 5. V. Rajaraman, Introduction to Information Technology, PHI. New Delhi
- 6. R. Hunt, J. Shelley, Computers and Commonsense, Prentice Hall of India New Delhi
- 7. Leon, M. Leon, Fundamentals of Information Technology, Leon Vikas, SoftwareManual
- 8. P. T. Joseph S. J., "E-Commerce: An Indian Perspective", PHI Learning Pvt. Ltd,
- 9. Nidhi Dhawan, "Introduction to E Commerce", International Book House Pvt Ltd,
- 10. Pandey, Adesh K., "Concepts of E-commerce", S.K. Kataria & Sons
- 11. Jain, Dipali, "Vyawasay Me Computer Ke Anuprayog", Sahitya Bhawan Publication, Agra (Hindi)

#### **Suggested Continuous Evaluation Methods:**

Assignment / Test / Quiz (MCQ) / Seminar/ Presentations/ Research orientation of students

Suggested equivalent online: Swayam

|                                                                                                    | F                                                                                                    | BA 2 <sup>nd</sup> Year (<br>The                                                                                                    | (4 <sup>th</sup> Sen<br>eory                                                                                                    | nester)                                                                                 |                 |
|----------------------------------------------------------------------------------------------------|----------------------------------------------------------------------------------------------------|----------------------------------------------------------------------------------------------------|----------------------------------------------------------------------------------------------------|-----------------------------------------------------------------------------------------|-----------------|
|                                                                                                    | ogramme /Class:<br><b>Diploma/ BA</b>                                                                                                    | Year: Sec                                                                                                    |                                                                                                    | Semester: Fourth                                                                        | 1               |
|                                                                                                    | Subject: Office                                                                                                    | Management &                                                                                                    | Secretari                                                                                                    | al Practice (OM & SP)                                                                   | )               |
| Course                                                                                                    | Code: A350401T                                                                                                    |                                                                                                    | CRETARI<br>OMMUNIC                                                                                                    | AL PRACTICE AND BUS                                                                     | SINESS          |
| CO1: K<br>necessar<br>CO2: ur<br>Meeting<br>CO3: Ro<br>CO4: ur<br>CO5: ur<br>CO5: ur<br>CO6: w<br>CO7: le | ry for companies for t<br>nderstand and acquire<br>gs.<br>ole of a Company Sec<br>nderstand communica<br>nderstand the significa<br>rite business reports a | s, their types, how<br>heir governing and<br>the skills for secret<br>cretary, Directors an<br>tion process<br>ance of oral communication inst<br>communication inst<br>rt writing. | they are for<br>establishme<br>arial function<br>d Chairmann<br>nication in toons                                                                                                    | ons and proceedings of offici<br>n in Companies, Meeting Pro                            | ial<br>ocedure. |
|                                                                                                    | Max. Marks: 2                                                                                                    |                                                                                                    |                                                                                                    |                                                                                         |                 |
|                                                                                                    |                                                                                                    |                                                                                                    |                                                                                                    | Min. Passing Marks: 40                                                                  |                 |
|                                                                                                    | Total N                                                                                                    | lo. of Lectures=60 (                                                                                                    | in hours per                                                                                                    | r week): L- 4/w                                                                         | <b>T</b> 4 1    |
| Unit                                                                                                    | it Topics                                                                                                    |                                                                                                    |                                                                                                    | Total<br>No. of<br>Lecture                                                              |                 |
|                                                                                                    | ·                                                                                                    | Par                                                                                                    | t I                                                                                                    |                                                                                         |                 |
| I                                                                                                    | Secretary, qualificati<br>Corporate Organiz                                                                                                    | ons and qualities of <b>ation:</b> Company-de ure and role of pron                                                                                                    | Secretary. finition, typ                                                                                                    | Secretaries, importance of<br>es of companies, Formation<br>norandum of association and | 9               |
| Π                                                                                                    | Share Capital: Secu                                                                                                    | retarial practices relatives relation retariation of shares, Trans                                                                                                    | 0                                                                                                    | ue and allotments of shares,<br>ansmission of shares, Shares                            | 8               |
| III                                                                                                    | Company Manager                                                                                                    | <b>nent</b> : <i>Secretary</i> – ap<br>– appointment, ret                                                                                                    | irement, fu                                                                                                    | qualification, functions and<br>nctions and qualifications.<br>pilities.                | 6               |
|                                                                                                    | •••                                                                                                    | • • •                                                                                                    | 0                                                                                                    | ; duties of Secretary before, quorum, voting, motions,                                  | 9               |
| IV                                                                                                    |                                                                                                    | s writing, types of                                                                                                    | minutes,                                                                                                    | minutes book, contents of                                                               | ,               |
| IV                                                                                                    | resolutions. Minutes minute.                                                                                                    | s writing, types of <b>Part I</b>                                                                                                    | minutes, 1                                                                                                    |                                                                                         |                 |
| IV<br>V                                                                                                   | resolutions. Minutes<br>minute.<br>Introducing Busi                                                                                                    | s writing, types of<br>Part I<br>ness Communica<br>cess. Principles of E                                                                                                    | minutes, minutes, min |                                                                                         | 7               |

|       | Practices in Business Communication: Group discussion, Mock Interviews,                                                                                                    |          |
|-------|----------------------------------------------------------------------------------------------------|----------|
|       | Seminars, Oral Presentation, Group Presentations.                                                                                                    |          |
| VII   | Writing Skills: Planning Business Messages, Rewriting and Editing, Business<br>Letters and Memo Formats: Enquiries & Orders, Sales Letters, Collection<br>Letters, Office Memorandum. <b>Report Writing:</b> Introduction to a Proposal,<br>Short Report and Formal Report, Report Preparation | 8        |
| VIII  | Non-verbal Aspects of Communication: Body Language, Proxemics,<br>Effective Listening. Interviewing skills: Appearing in Interviews, Conducting<br>Interviews, Writing Resume and Application. Modern Forms of<br>Communicating: Fax, E-mail, Video Conferencing etc.                          | 7        |
|       | RENCES:                                                                                                    |          |
|       | P.K.Ghosh & V.Balachandran, Company Secretarial Practice, Sultan Chand & So<br>Delhi                                                                                                    | ons, New |
|       | M.C. Kuchhal, Secretarial Practice, Vikas Publications                                                                                                    |          |
| 3.    | Garg, K.C., Gupta, Vijay & Dhingra, Joy, Company Law & Secretarial Practices (I as per Companies Act 2013), Kalyani Publishers                                                                                                    | Revised  |
|       | N.D. Kapoor, Elements of Company Law, Sultan Chand & Sons, New Delhi                                                                                                    |          |
| 5.    | Bovee & Thill, "Business Communication Essentials A Skill – Based Approach to Business English", Pearson.                                                                                                    | Vital    |
|       | Kulbhushan Kumar & R.S. Salaria, "Effective Communication Skills", Khanna Pu<br>House, Delhi                                                                                                    | blishing |
| 7.    | Bisen & Priya, "Business Communication" (New Age International Publication)                                                                                                    |          |
|       | Arora, V.N. & Chandra, Lakshmi, "Improve your writing"                                                                                                    |          |
|       | Kaul, A., "Business Communications", PHI                                                                                                    |          |
|       | Pandey, K.D., Vyavasayik Sanchar, Sahitya Bhavan Publication (Hindi)                                                                                                    |          |
|       | Sahay, I. M., "Karyalay Prabandh evam Sachiviya Paddhiti", Sahitya Bhavan Publ                                                                                                    | ication. |
|       | (Hindi)                                                                                                    | ,        |
| Sugge | ested Continuous Evaluation Methods:                                                                                                    |          |
| 00    | nment / Test / Quiz (MCQ) / Seminar/ Presentations/ Research orientation of studer                                                                                                    | nts      |
| Sugge | ested equivalent online: Swayam                                                                                                    |          |

|                                                   | E                                                                                                    | BA 2 <sup>nd</sup> Year (<br>Prac                                                              | (4 <sup>th</sup> Sem<br>ctical                | iester)                                                                           |        |
|---------------------------------------------------|----------------------------------------------------------------------------------------------------|------------------------------------------------------------------------------------------------|-----------------------------------------------|-----------------------------------------------------------------------------------|--------|
|                                                   | ogramme /Class:<br>Diploma/ BA                                                                                                 | Year: Sec                                                                                      | ond                                           | Semester: Fourt                                                                   | h      |
|                                                   | •                                                                                                    | Management &                                                                                   | Secretari                                     | al Practice (OM & SP)                                                             | )      |
| Course                                            | Code: A350402P                                                                                                    | Course Title: CC                                                                               | OMPUTER                                       | AIDED OFFICIAL WRI                                                                | TING   |
| <ul> <li>CO2</li> <li>CO2</li> <li>CO2</li> </ul> | pleting the course, th<br>1: write business repo<br>2: learn to write summ<br>3: learn to write busin<br>4: learn how to write | rts and make preser<br>nary and precise.<br>ess communication                                  | ntations.                                     | s like memorandum, minute                                                         | s etc. |
|                                                   | Credits: 2                                                                                                    |                                                                                                |                                               | Core Compulsory                                                                   |        |
|                                                   | Max. Marks: 2                                                                                                    | 5+75                                                                                           |                                               | Min. Passing Marks: 40                                                            |        |
|                                                   | Total 1                                                                                                    | No. of Lab Period=                                                                             | 30 (60 Hou                                    | rs): <b>Prac 2/w</b>                                                              |        |
| Unit                                              | Topics                                                                                                    |                                                                                                |                                               | No. of<br>Lab<br>Period                                                           |        |
|                                                   |                                                                                                    |                                                                                                |                                               |                                                                                   |        |
| Ι                                                 |                                                                                                    | inquiries report & O                                                                           | -                                             | ifferent types of Business<br>Letters, Collection Letters,                        | 8      |
| Π                                                 | or Informal Reports                                                                                                    | s, Short or Long                                                                               | Reports, In                                   | nd Formal Report, . Formal<br>formational or Analytical<br>rts, Periodic Reports. |        |
| III                                               | <b>Creative Writing:</b><br>recording, website co                                                                              |                                                                                                |                                               | ging, Video Creation and sation website.                                          | 8      |
| IV                                                | Zoom. Webex, Goog                                                                                                    |                                                                                                |                                               | mail, Video Conferencing-                                                         | 6      |
| Bu<br>2. Ku<br>Ho<br>3. Bi<br>4. Au<br>5. Ka      | ovee & Thill, "Busine<br>usiness English", Pear<br>ulbhushan Kumar & H<br>ouse, Delhi                                          | rson.<br>R.S. Salaria, "Effect<br>ss Communication"<br>, Lakshmi, "Improv<br>mmunications", PH | ive Commu<br>' (New Age<br>re your writi<br>I | -                                                                                 |        |
| Assignm                                           | ed Continuous Evalu<br>ent / Test / Quiz (MC<br>ed equivalent onlin                                                            | CQ) / Seminar/ Prese                                                                           | entations/ Re                                 | esearch orientation of stude                                                      | nts    |

|         | <b>L</b>                                                                                                    | BA 3 <sup>rd</sup> Year (<br>The                                                               |                                                           |                                                                                                    |                            |
|---------|----------------------------------------------------------------------------------------------------|------------------------------------------------------------------------------------------------|-----------------------------------------------------------|----------------------------------------------------------------------------------------------------|----------------------------|
| ]       | Programme /Class:<br>BA                                                                                      | Year: Th                                                                                       | -                                                         | Semester: Fifth                                                                                                    | 1                          |
|         | Subject: Office I                                                                                            | Management &                                                                                   | Secretar                                                  | ial Practice (OM & Sl                                                                                                    | P)                         |
| Cour    | rse Code: A350501T                                                                                           | Course Title: SH                                                                               | IORTHAN                                                   | ND AND STENOGRAPH                                                                                                    | Y                          |
| After c | and logograms.<br>CO2: understand the b<br>CO3: understand and p<br>CO4: understand and p                    | asic concepts of she<br>asic concepts of cir<br>practice the use of in<br>practice the halving | ort hand an<br>cles and lo<br>nitial and fi<br>and doubli |                                                                                                    |                            |
|         | Credits:                                                                                                    |                                                                                                |                                                           | Core Compulsory                                                                                                    |                            |
|         | Max. Marks: 2                                                                                                | 25+75                                                                                          |                                                           | Min. Passing Marks: 40                                                                                                    |                            |
|         | Total N                                                                                                    | o. of Lectures=60 (                                                                            | in hours pe                                               | er week): <b>L- 4/w</b>                                                                                                    |                            |
| Unit    |                                                                                                    | Тор                                                                                            | ics                                                       |                                                                                                    | Total<br>No. of<br>Lecture |
|         |                                                                                                    | Par                                                                                            | t I                                                       |                                                                                                    |                            |
| I       | Consonants and Co<br>Directions of Conso<br><b>Vowels:</b> Definition                                        | nsonant Strokes, Pa<br>onants, Joining of S<br>, long and short Vo<br>ines according t         | iirs of Cons<br>trokes.<br>owels, Vov                     | assification of Consonants,<br>sonants, Number, Size and<br>vel signs and their places,<br>s, Intervening Vowels,                                      | 7                          |
| II      | Alternative Forms                                                                                            | of Strokes: Upwa                                                                               |                                                           | wnward 'R', Upward and ography, Abbreviated 'W'                                                                                                    | 5                          |
| III     | Circles and Loops<br>curved strokes, exc<br>'SS or 'SZ', use of l<br>circles in Phraseogr                    | eptions to the use o<br>arge circles with str<br>aphy, Loops 'ST' a                            | of Circle 'S<br>raight and c<br>and 'STR',                | Il circles with straight and<br>'/'Z', Large Circles 'SW',<br>urved strokes, Use of large<br>use of small and big loops<br>pops, exceptions to the use | 8                          |
| IV      | Initial and Final H<br>straight and curved<br>and loops preceding<br>Small Final Hooks<br>strokes, medial us | strokes, alternative<br>g initial hooks.<br>g 'N', 'F/V', use of<br>e of small final h         | forms for '<br>final hook<br>looks, use                   | L, use of initial hooks with<br>Fr', 'Vr' etc., use of circles<br>s with straight and curved<br>of small final hooks in<br>al hooks, circles and looks | 9                          |

| Part II                                                                                                    |                         |
|----------------------------------------------------------------------------------------------------|-------------------------|
| <ul> <li>Large Final Hook 'Shun Hook', use of Shun Hook with straight and curved strokes, medial use of Shun Hook, Use of Shun Hook after Circle 'S' and 'NS', Use of Shun Hook in Phraseography.</li> <li>The Aspirate: Tick 'H', Dot 'H', Additional Rules for Upward and Downward 'R', Upward and Downward 'L', Upward and Downward 'SH', Compound Consonants.</li> </ul>                                                                                                    | 8                       |
| <ul> <li>Halving Principle: Halving of strokes for 'T' or 'D', Half length 'H', Exceptions to the use of Halving Principle, Halving and Thickening of Strokes 'M', 'N', 'L', 'R', signs for 'RT' and 'LT, joining of strokes of unequal length, Use of Halving Principle for Past Tense, use of Halving Principle in Phraseography.</li> </ul>                                                                                                    | 8                       |
| <ul> <li>Doubling Principle: Doubling of straight and curved strokes, Doubling of Strokes 'MP/MB', alternative forms of 'MPR/MBR', Stroke 'NG', alternative forms of 'NG-KR and 'NG-GR'', Doubling of Stroke 'L', Exceptions to the use of Doubling Principle, use of Doubling Principle in Phraseography.</li> </ul>                                                                                                    | 8                       |
| <ul> <li>VIII</li> <li>Diphones: Use of Diphones, Medial Semi-Circle, Left Semi-Circle, Right Semicircle.</li> <li>Prefixes. Suffixes &amp; Terminations. Contractions: omission of consonants.</li> <li>Figures: Numerals in Shorthand, round numbers, monetary units.</li> </ul>                                                                                                    | 7                       |
| <ol> <li>EFERENCES:         <ol> <li>Bhatia, R.C., Principles of Office Management, Lotus Press, Darya Ganj, New I</li> <li>S.P. Arora, Office Organisation and Management, Vikas Publishing House.</li> <li>R.K. Chopra, Administrative Office Management, Himalaya Publishing House.</li> <li>B.R. Duggal, Office Management and Commercial Correspondence, Kitab Mah</li> <li>Pitman Shorthand Instructor, New Era Edition (Old Course Book), A. H. Wheel<br/>Publications.</li> <li>Pitman Shorthand, New Course Book, A.H. Wheeler Publications.</li> <li>Pitman Shorthand, New Course Book, A.H. Wheeler Publications.</li> <li>Kuthiala, O.P., Pitman S.S, Shorthand Made Easy for Beginners, Publications H<br/>James: The Practical Phraser, Wheeler Publications.</li> <li>Kuthiala, O.P., Shorthand Made Easy, Pitman S. S. Publications</li> <li>Shorthand Instructor, A.H. Wheeler Publications.</li> <li>Pitman, Isaac: The New Phonographic : Phrase Book.</li> <li>Thorpe, E and Kuthiala, O.P.: You too can write 200 wpm and above, Pitman SS<br/>Publication.</li> <li>Agarwal, G. P., "Shorthand Hindi Sanket Lipi", Sri Vishnu Art Press, Allahabac<br/>(Hindi)</li> </ol> </li> </ol> | al.<br>er<br>Iynes<br>S |
| Suggested Continuous Evaluation Methods:<br>Assignment / Test / Quiz (MCQ) / Seminar/ Presentations/ Research orientation of stud<br>Suggested equivalent online: Swayam                                                                                                    | dents                   |
| Course Prerequisites: To study this course, the student's eligibility is 10+2 with a subject                                                                                                    | any                     |

|                                                      | E                                                                                                    | BA 3 <sup>rd</sup> Year (<br>The                                                               | (5 <sup>th</sup> Sen                                     | nester)                                                                                                    |                             |
|------------------------------------------------------|----------------------------------------------------------------------------------------------------|------------------------------------------------------------------------------------------------|----------------------------------------------------------|----------------------------------------------------------------------------------------------------|-----------------------------|
| Pr                                                   | ogramme /Class:<br><b>BA</b>                                                                                                    | Year: <b>Th</b>                                                                                | v                                                        | Semester: Fifth                                                                                                    |                             |
|                                                      | Subject: Office I                                                                                                    | Management &                                                                                   | Secretari                                                | ial Practice (OM & SP)                                                                                                    | )                           |
| Course                                               | Code: <b>A350502T</b>                                                                                                    | Course Title: BC                                                                               | OK-KEEI                                                  | PING AND ACCOUNTAN                                                                                                    | ICY                         |
| CO1: U<br>m<br>CO2: R<br>in<br>CO3: C<br>F<br>CO5: A | onetary transaction<br>ecognize circumstance<br>aternal control measure<br>create and Prepare fina<br>Principles                                                                                                    | ccounting concepts<br>es providing for inc<br>es.<br>ncial statements in<br>communicate the in | , principles<br>reased expo<br>accordance<br>formation c | and conventions for the rou<br>osure to fraud and define pre<br>with Generally Accepted Ac<br>contained in basic financial s | eventative<br>ccounting     |
| 000. 0                                               | Credits: 4                                                                                                    | *                                                                                              | ling.                                                    | Core Compulsory                                                                                                    |                             |
|                                                      | Max. Marks: 2                                                                                                    | 5+75                                                                                           |                                                          | Min. Passing Marks: 40                                                                                                    |                             |
|                                                      | Total N                                                                                                    | o. of Lectures=60 (                                                                            | in hours pe                                              | r week): <b>L- 4/w</b>                                                                                                    |                             |
| Unit                                                 |                                                                                                    | Тор                                                                                            | ics                                                      |                                                                                                    | Total<br>No. of<br>Lectures |
|                                                      |                                                                                                    | Par                                                                                            | t I                                                      |                                                                                                    |                             |
| Ι                                                    | I Meaning of Book Keeping, Process of Book Keeping and Accounting, Basic terminology of Accounting, Subsidiary books of Accounts, Difference between Accounting & Book Keeping. Importance & Limitations of Accounting, Various users of Accounting Information, 6 |                                                                                                |                                                          |                                                                                                    |                             |
| II                                                   | Accounting Principl<br>India, Concept of GA                                                                                                    | es, Concepts & C<br>AAP (Generally Acc                                                         | onventions<br>cepted Acco                                |                                                                                                    | 6                           |
| III                                                  | -                                                                                                    | U 11                                                                                           | -                                                        | g Rules of debit & Credit,<br>d Preparation of Cash book,                                                                    |                             |
| IV                                                   | Valuation of Stocks<br>Concept of Capital a                                                                                                    | nd Revenue, Reserv                                                                             | ves and Prov                                             | Causes, types and methods, vision,                                                                                           | 8                           |
|                                                      |                                                                                                    | Part I                                                                                         |                                                          |                                                                                                    |                             |
| V                                                    | Preparation of Final                                                                                                    |                                                                                                | 5                                                        |                                                                                                    | 6                           |
| VI                                                   | Rectification of Erro Exchange.                                                                                                    | rs, Preparation of E                                                                           | ank Recon                                                | ciliation Statement, Bills of                                                                                                | 10                          |
| VII                                                  | Statements, Tools for<br>and Cash Flow stater                                                                                                    | Financial Statemer<br>nent.                                                                    | nt Analysis                                              | ion, Analysis of Financial<br>- Ratio Analysis, Fund Flow                                                                    | 10                          |
| VIII                                                 | to Computers (eleme                                                                                                    | ents, capabilities, lir                                                                        | nitations of                                             | System {AIS}: Introduction<br>computer system) Profit &<br>ing a pie chart / bar chart                                       | 6                           |

#### **REFERENCES**:

- 1. Jain and Narang: Financial Accounting, Kalyani Publishers
- 2. Khan and Jain Financial Management (Tata McGraw Hill, 7th Ed.)
- 3. Gupta, R. L. & Radhaswamy, M., Financial Accounting: Sultan Chand and sons.
- 4. Shukla, M.C., Grewal T.S. & Gupta, S.C., Advanced Accounts: S. Chand & Co.
- 5. Maheshwari S.N. & Maheshwari S. K, "A text book of Accounting for Management", Vikas Publication, 10th Edition (2013)
- 6. Shukla, S..M., Financial Accounting, Sahitya Bhawan Publications (Hindi & English)
- 7. Singh, S. K., "Vittiya Lekhankan" SBPD Publication (**Hindi**)
- 8. Gupta. R.L and Shukla, M.C., "Principles of Accountancy", S. Chand& Company Ltd.,
- 9. Arulanandam, M.A. & Raman, K.S., "Advanced Accounting", Vikas Publishers

### Suggested Continuous Evaluation Methods: Assignment / Test / Quiz (MCQ) / Seminar/ Presentations/ Research orientation of students

Suggested equivalent online: Swayam

|                                                                                                    | В                                                                                                    | A 3 <sup>rd</sup> Year (<br>Prac | •                            | iester)                     |           |
|----------------------------------------------------------------------------------------------------|----------------------------------------------------------------------------------------------------|----------------------------------|------------------------------|-----------------------------|-----------|
| P                                                                                                    | rogramme /Class:<br><b>BA</b>                                                                                                    | Year: Th                         | ird                          | Semester: Fifth             |           |
|                                                                                                    |                                                                                                    | Management &                     | Secretaria                   | al Practice (OM & SP)       | )         |
| Course                                                                                                    | e Code: A350503P                                                                                                    | Course Title: SH                 | ORTHANI                      | O AND TYPEWRITING           |           |
| • CC<br>• CC                                                                                                    | <ul> <li>After completing the course, the student shall be able to:</li> <li>CO1: write words and sentences shorthand.</li> <li>CO2: taking dictation typing of official Letters, draft etc.</li> <li>CO3: learn to expertise Hindi and English typing on computer</li> </ul> |                                  |                              |                             |           |
|                                                                                                    | Credits: 2                                                                                                    |                                  |                              | Core Compulsory             |           |
|                                                                                                    | Max. Marks: 2                                                                                                    | 5+75                             |                              | Min. Passing Marks: 40      |           |
|                                                                                                    | Total N                                                                                                    | No. of Lab Period=               | 30 (60 Hour                  | rs): <b>Prac 2/w</b>        |           |
| Unit                                                                                                    | Topics                                                                                                    |                                  |                              | No. of<br>Lab<br>Period     |           |
| I                                                                                                    | I Practice of writing words and sentences of Diphones, Medial Semi-Circle,<br>Essential Vowels, Upward & Downward 'L', Upward & Downward 'SH'.<br>Practice of writing words and sentences of prefixes, Suffixes, Contractions,<br>Figures, and Intersections.                 |                                  |                              | 6                           |           |
| Π                                                                                                    | IIPractice of writing words and sentence of Advanced Phraseography.IIPractice of taking Dictation of Seen and Unseen Passages @ 80-85 wpm and<br>their transcription on Computer.                                                                                             |                                  |                              | 7                           |           |
| III                                                                                                    | Practice of taking dictation of Business Letters in Shorthand @ 60 wpm and<br>their transcription on the Computer with proper display.<br>Practice of Unseen Dictation can be done from the Shorthand Magazines and<br>Audio Cassettes available in the Market.               |                                  |                              | 7                           |           |
| IV                                                                                                    | Hindi and English E-                                                                                                    | Typewriting practic              | ce on compu                  | iter                        | 10        |
| <ol> <li>REFERENCES:         <ol> <li>Pitman Shorthand, New Course Book, A.H. Wheeler Publications.</li> <li>Kuthiala, O.P., Pitman S.S, Shorthand Made Easy for Beginners, Publications Hynes<br/>James: The Practical Phraser, Wheeler Publications.</li> <li>Kuthiala, O.P., Shorthand Made Easy, Pitman S. S. Publications</li> <li>Shorthand Instructor, A.H. Wheeler Publications.</li> <li>Pitman, Isaac: The New Phonographic : Phrase Book.</li> <li>Thorpe, E and Kuthiala, O.P.: You too can write 200 wpm and above, Pitman SS Publication</li> <li>Agarwal, G. P., "Shorthand Hindi Sanket Lipi", Sri Vishnu Art Press, Allahabad (Hindi)</li> </ol> </li> <li>Suggested Continuous Evaluation Methods:<br/>Assignment / Test / Quiz (MCQ) / Dictation typing</li> </ol> |                                                                                                    |                                  | blication.<br><b>Hindi</b> ) |                             |           |
| Course                                                                                                    | e Prerequisites: To st                                                                                                    | udy this course, the             | e student's                  | eligibility is 10+2 with an | y subject |

| В                                    | A 3 <sup>rd</sup> Year ( | 5 <sup>th</sup> Sem | ester)                                 |                         |
|--------------------------------------|--------------------------|---------------------|----------------------------------------|-------------------------|
|                                      | Project                  | Work                | ·                                      |                         |
| Programme /Class:<br>BA              | Year: Thi                | rd                  | Semester: Fifth                        |                         |
| Subject: Office N                    | Management & S           | Secretaria          | l Practice (OM & SP)                   | )                       |
| Course Code: A350504R                | Course Title: <b>Pro</b> | oject Wo            | rk                                     |                         |
| After completing the course, the     |                          |                     |                                        |                         |
| • CO1: provide basic and h           | and on understandir      | ng of official      | work in the industry.                  |                         |
| Credits: 3                           |                          |                     | Core Compulsory                        |                         |
| Max. Marks: 100 (60 project<br>Voce) | t report + 40 Viva       |                     | Min. Passing Marks: 40                 |                         |
|                                      | Total No. of La          | ab Period= 4        | -5                                     |                         |
|                                      | Торі                     | cs                  |                                        | No. of<br>Lab<br>Period |
|                                      |                          |                     |                                        |                         |
| Note:                                |                          |                     |                                        |                         |
| Each student of Voca                 | tional Courses shall     | undergo Pro         | ject preparation during the            |                         |
| vacations after fourth               | semester on a topic      | assigned to         | him/ her by the concerned              |                         |
| institution. The object              | tive of this project i   | s to make th        | ne student acquainted with             |                         |
| the official working                 | . The project report     | rts will car        | ry 100 marks. It will be               | 45                      |
| evaluated by two exa                 | miners (one interna      | l and one ex        | ternal) and viva voce will             |                         |
| be conducted. This p                 | roject report will al    | so be consid        | lered while evaluating the             |                         |
| report by examiners.                 | 5 1                      |                     | 6                                      |                         |
|                                      |                          |                     |                                        |                         |
|                                      |                          |                     |                                        |                         |
| Suggested Continuous Evalu           |                          |                     | . 1. 1                                 |                         |
| It will be evaluated by two exa      |                          |                     | -                                      |                         |
| Course Prerequisites: To st<br>Seme  | -                        | tudent must         | t have had cleared the 4 <sup>th</sup> |                         |
| Senie                                | 5101                     |                     |                                        |                         |

|                                                                                                    | BA 3 <sup>rd</sup> Year (6 <sup>th</sup> Semester)<br>Theory                                                                                  |                                             |                                  |                                                                                                    |    |
|----------------------------------------------------------------------------------------------------|----------------------------------------------------------------------------------------------------|---------------------------------------------|----------------------------------|----------------------------------------------------------------------------------------------------|----|
| Pro                                                                                                    | ogramme /Class:<br>BA                                                                                                    | Year: Th                                    | ird                              | Semester: Sixth                                                                                                |    |
|                                                                                                    | Subject: Office I                                                                                                    | Management &                                | Secretaria                       | al Practice (OM & SP)                                                                                          | )  |
| Course                                                                                                    | Code: A350601T                                                                                                    | Course Title: ME                            | ERCANTII                         | LE LAW                                                                                                    |    |
| <ul> <li>After completing the course, the student shall be able to:</li> <li>CO1. Acquire a sound understanding of the legal aspects of the laws affecting business ar</li> <li>CO2. Apply basic legal knowledge to business transactions.</li> <li>CO3. Communicate effectively using standard business and legal terminology.</li> <li>CO4. Analyse a given business context using basic understanding of the applicable Acts a develop a suitable operational framework.</li> <li>CO5. Describe current law, rules, and regulations related to settling business disputes.</li> </ul> |                                                                                                    |                                             |                                  |                                                                                                    |    |
|                                                                                                    | Credits: 5                                                                                                    |                                             |                                  | Core Compulsory                                                                                                |    |
|                                                                                                    | Max. Marks: 2                                                                                                    | 5+75                                        |                                  | Min. Passing Marks: 40                                                                                         |    |
|                                                                                                    | Total N                                                                                                    | o. of Lectures= <b>75</b> (                 | in hours per                     | week): <b>L- 5/w</b>                                                                                           |    |
| Unit                                                                                                    | I                                                                                                    |                                             | Total<br>No. of<br>Lectures      |                                                                                                    |    |
|                                                                                                    |                                                                                                    | Part                                        | t I                              |                                                                                                    |    |
| Ι                                                                                                    | Essentials of valid co                                                                                                    | ontract - Offer and<br>ont, legality of obj | acceptance,<br>ects, Void        | g, characteristics and kinds,<br>, consideration, contractual<br>agreements, Discharge of<br>its remedies.     | 10 |
| II                                                                                                    | The Indian Contr<br>Guarantee, Bailment                                                                                                    | ,                                           | -                                | ontracts- Indemnity and                                                                                        | 9  |
| <ul> <li>The Sale of Goods Act, 1930 Contract of sale, meaning, Conditions and warranties, Transfer of ownership in goods including sale by non-owners, Performance of contract of sale, Unpaid seller – meaning and rights of an unpaid seller against the goods and the buyer.</li> </ul>                                                                                                    |                                                                                                    |                                             | 10                               |                                                                                                    |    |
| IV                                                                                                    | The Negotiable Instruments Act, 1881 Meaning and Characteristics of Negotiable Instruments: Promissory Note, Bill of Exchange, Cheque, Holder |                                             |                                  | 9                                                                                                    |    |
|                                                                                                    | The Partnership                                                                                                    | Part I                                      |                                  | acteristics of Partnership,                                                                                    |    |
| v                                                                                                    | Registration of Firms                                                                                                    | , Types of Partners,                        | Rights and                       | Duties of Partners, Implied<br>ers, Mode of Dissolution of                                                     | 10 |
| VI                                                                                                    | The Consumer Pr<br>Definition, Rights of<br>Dispute Redressal                                                                                 | the consumer, Con<br>Agencies, <b>The E</b> | isumer Prote<br><b>nvironmen</b> | nd objectives of the Act<br>ection Councils, Consumer<br>tal Act, 1986 Preamble<br>- Prevention and Control of |    |

|             | The Right to Information Act, 2005 Salient features of the Act, Designation       |               |
|-------------|-----------------------------------------------------------------------------------|---------------|
| VII         | of Public Information officer, Request for obtaining information, Duties of a     | 10            |
| V 11        | PIO, Exemption and Partial disclosure of information, Powers of information       | 10            |
|             | commissions, Appellate Authorities, Penalties, Jurisdiction of courts.            |               |
|             | The Information Technology Act, 2000 Definition, Digital Signature,               |               |
| VIII        | Electronic Governance, Acknowledgment and Dispatch of Electronic Records,         | 8             |
|             | Regulation of Certifying Authorities, Digital Signature Certificates, Duties of   |               |
|             | Subscribers, Penalties and Offences.                                              |               |
|             | ENCES:                                                                            | <b>N</b> 11 · |
|             | Kuchhal, M.C. and Vivek Kuchhal, Business Law, Vikas Publishing House, New I      |               |
|             | Dagar Inderjeet & Agnihotri Anurag "Business Law" Galgotia Publishing Compar      | y,            |
|             | New Delhi                                                                         |               |
|             | Singh, Avtar, Business Law, Eastern Book Company, Lucknow.                        |               |
| 5. N        | Maheshwari & Maheshwari, Business Law, National Publishing House, New Delh        | i.            |
| 6. H        | Kapoor, N.D., "Elements of mercantile law including company law and industrial    | aw",          |
| S           | Sultan Chand and Sons (2008)                                                      |               |
| 7. (        | Gulshan S and Kapoor, "Business Law", New Age International (P) Ltd (2006)        |               |
| 8. (        | Gupta, O.P, "Business Regulatory Framework", SBPD Publishing House                |               |
| 9. <i>A</i> | Agarwal, R.C., Vyavsay Niyamak Dhancha, SBPD Publishing House (Hindi)             |               |
| 10. 5       | Shukla, S.M. & Sahai, S.P., "Vyaparik Saninnayan" Sahitya Bhawan Publication, A   | Agra          |
|             | Hindi)                                                                            | C             |
| Sugges      | sted Continuous Evaluation Methods:                                               |               |
| Assign      | ment / Test / Quiz (MCQ) / Seminar/ Presentations/ Research orientation of studer | its           |
| Sugges      | sted equivalent online: Swayam                                                    |               |
| Course      | e Prerequisites: To study this course, the student's eligibility is 10+2 with any | subject       |

|                                          | В                                                                                                    | A 3 <sup>rd</sup> Year (                                                       | (6 <sup>th</sup> Sen                    | nester)                                                                                                    |                            |
|------------------------------------------|----------------------------------------------------------------------------------------------------|--------------------------------------------------------------------------------|-----------------------------------------|----------------------------------------------------------------------------------------------------|----------------------------|
| Pr                                       | ogramme/Class:<br>BA                                                                                                    | Year: Th                                                                       | - V                                     | Semester: Sixth                                                                                                    |                            |
|                                          | Subject: Office N                                                                                                    | Management &                                                                   | Secretar                                | ial Practice (OM & SP)                                                                                                    | )                          |
| Course                                   | Code: A350602T                                                                                                    | Course Title: PU                                                               | BLIC RE                                 | LATION                                                                                                    |                            |
| CO1: de<br>CO2: ap<br>CO3: le<br>CO4: ex | npleting the course, the<br>efine public relation ar<br>oply tools and technique<br>arn to establish public<br>explain the tools of public<br>earn to organize events | d its function<br>les for handling pul<br>relation in various<br>lic relation. | blic.                                   |                                                                                                    |                            |
|                                          | Credits: 5                                                                                                    |                                                                                |                                         | Core Compulsory                                                                                                    |                            |
|                                          | Max. Marks: 2                                                                                                    | 5+75                                                                           |                                         | Min. Passing Marks: 40                                                                                                    |                            |
|                                          | Total N                                                                                                    | o. of Lectures=75 (                                                            | in hours pe                             | er week): <b>L- 5/w</b>                                                                                                    |                            |
| Unit                                     |                                                                                                    | Тор                                                                            | ics                                     |                                                                                                    | Total<br>No. of<br>Lecture |
|                                          |                                                                                                    | Par                                                                            | t I                                     |                                                                                                    |                            |
| Ι                                        |                                                                                                    | in India, PR & Pu                                                              |                                         | nunicating function, History<br>opaganda of Public opinion-                                                                               | 10                         |
| Π                                        | <b>Stages of PR-</b> Planning, Implementation, Research, Evaluation, PR<br>Practitioners and Media relations, Press Conference, other PR tools.                       |                                                                                | 9                                       |                                                                                                    |                            |
| III                                      |                                                                                                    | PR in Public and                                                               |                                         | ernal, Community relations,<br>Sector, PR Counseling, PR                                                                                  | 10                         |
| IV                                       |                                                                                                    | PR, PR for NO                                                                  |                                         | hospital, PR for Charitable<br>or Political Parties, Crisis                                                                               | 9                          |
|                                          |                                                                                                    | Part I                                                                         |                                         |                                                                                                    |                            |
| V                                        | Ethics for PR, Profes                                                                                                    | sional Organization<br>alysing and develo                                      | ns of PR, En<br>oping a PR              | Strategy, managing PR by                                                                                                    | 10                         |
| VI                                       | <b>Special Events</b> -Plan<br>Writing Invitation to t<br><b>Arranging Travel a</b>                                                                                   | ning and Organizir<br>he Guest/ Resource<br>nd Accommodation                   | ng, Corpora<br>Person/ Chi<br>on to the | cklist for Press Conference,<br>te Broacher and films.<br>ief Guest,<br><b>Guest:</b> Flight/ Train Ticket<br>cal transport and Welcoming | 9                          |
| VII                                      | for Corporate Execut                                                                                                    | ive, how to write a                                                            | Press Relea                             | ure Writing, Speech Writing<br>ase, Public Affairs and NGO<br>n, Community Relation.                                                      | 10                         |

|       | Need of Accountability and Ethics in Public Relations management and                       |
|-------|--------------------------------------------------------------------------------------------|
| VIII  |                                                                                            |
| V 111 | etc.)                                                                                      |
| REFE  | RENCES:                                                                                    |
|       | Black Sam & Melvin L. Sharpe Practical Public Relations, Universal Book Stall, New         |
|       | Delhi                                                                                      |
| 2.    | Henry, JR and Rene, A., Marketing Public Relations, Surjeet Publications, New Delhi        |
| 3.    | Jefkins Frank, Public Relations Techniques, Butterworth, Heinmann Ltd., Oxford             |
| 4.    | Cutlip S.M and Center A.H. Effective Public Relations, Prentice Hall                       |
| 5.    | Kaul J.M. Public Relation in India, Noya Prakash, Calcutta Pvt. Ltd.                       |
| 6.    | Bhanawat, Sanjeev, "Jansampark evam Vigyapan", Rajasthan Hindi Granth Academy              |
|       | (Hindi)                                                                                    |
| 7.    | Rajgupta, Baldev, "Bharat Me Jansampark" (Hindi)                                           |
| Sugge | ested Continuous Evaluation Methods:                                                       |
| Assig | nment / Test / Quiz (MCQ) / Seminar/ Presentations/ Research orientation of students       |
| Sugg  | ested equivalent online: Swayam                                                            |
| Cour  | se Prerequisites: To study this course, the student's eligibility is 10+2 with any subject |

|                                                                                                    | E                | BA 3 <sup>rd</sup> Year (<br>Dissertatio     | •          | /                                                                   |                         |
|----------------------------------------------------------------------------------------------------|------------------|----------------------------------------------|------------|---------------------------------------------------------------------|-------------------------|
| Programme /Class:<br>BA                                                                                                    |                  | Year: Third                                  |            | Semester: Sixth                                                     |                         |
| S                                                                                                    | ubject: Office I | Management &                                 | Secretari  | ial Practice (OM & SP)                                              | )                       |
| Course Code: A350603R Course Title: Dissertation / Project                                                                                                    |                  |                                              |            |                                                                     |                         |
| -                                                                                                    | •                | e student shall be at<br>d hand on unders    |            | f official work in the indu                                         | ustry.                  |
| Credits: 3 Core Compulsory                                                                                                    |                  |                                              |            |                                                                     |                         |
| Max. Marks: 100 (60 project report + 40 Viva<br>Voce) Min. Passing Marks: 40                                                                                                    |                  |                                              |            |                                                                     |                         |
|                                                                                                    |                  | Total No. of L                               | ab Period= | 45                                                                  |                         |
| Topics                                                                                                    |                  |                                              |            |                                                                     | No. of<br>Lab<br>Period |
| <b>Note:</b><br>Each student of Vocational Courses shall undergo Dissertation / Project preparation on a topic assigned to him/ her by the concerned institution. The objective of this project is to make the student acquainted with the official working. The project reports will carry 100 marks. It will be evaluated by two examiners (one internal and one external) and viva voce will be conducted. This project report will also be considered while evaluating the report by examiners. |                  |                                              |            |                                                                     | 45                      |
| It will be ev                                                                                                    | 2                | aminers (one interna<br>udy this course, a s |            | external) and viva voce<br>ast have had cleared the 5 <sup>th</sup> |                         |